# UNIVERSIDAD NACIONAL AUTONOMA DE MEXICO FACULTAD DE MEDICINA DIVISION DE ESTUDIOS DE POSTGRADO INSTITUTO MEXICANO DEL SEGURO SOCIAL

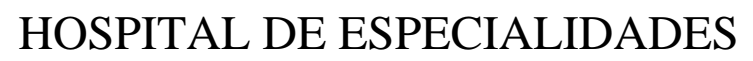

CENTRO MEDICO NACIONAL

"La Raza"

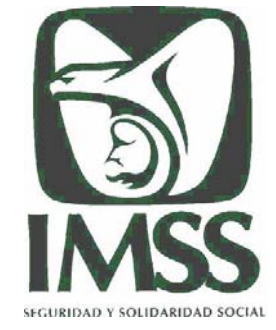

UNIDAD MEDICA DE ALTA ESPECIALIDAD DR. ANTONIO FRAGA MOURET

> "SIMULADOR NEME,R. Una alternativa practica"**.**

# **TESIS**

PARA OBTENER EL DIPLOMA DE ESPECIALISTA EN NEUROCIRUGÍA

PRESENTA

Dr. Rommel Granados López.

#### **ASESOR**

Dr. Miguel Sandoval Balanzario Jefe del servicio de Neurocirugía

**MEXICO D.F. JULIO 2006** 

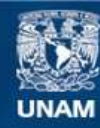

Universidad Nacional Autónoma de México

**UNAM – Dirección General de Bibliotecas Tesis Digitales Restricciones de uso**

#### **DERECHOS RESERVADOS © PROHIBIDA SU REPRODUCCIÓN TOTAL O PARCIAL**

Todo el material contenido en esta tesis esta protegido por la Ley Federal del Derecho de Autor (LFDA) de los Estados Unidos Mexicanos (México).

**Biblioteca Central** 

Dirección General de Bibliotecas de la UNAM

El uso de imágenes, fragmentos de videos, y demás material que sea objeto de protección de los derechos de autor, será exclusivamente para fines educativos e informativos y deberá citar la fuente donde la obtuvo mencionando el autor o autores. Cualquier uso distinto como el lucro, reproducción, edición o modificación, será perseguido y sancionado por el respectivo titular de los Derechos de Autor.

DR. JESUS ARENAS OSUNA Jefe de Educación en Salud Hospital de Especialidades Centro Medico Nacional "La Raza".

**\_\_\_\_\_\_\_\_\_\_\_\_\_\_\_\_\_\_\_\_\_\_\_\_\_\_\_\_\_\_\_\_\_\_\_\_\_\_\_\_\_** 

DR. MIGUEL SANDOVAL BALANZARIO Titular del Curso Universitario en Neurocirugía.

\_\_\_\_\_\_\_\_\_\_\_\_\_\_\_\_\_\_\_\_\_\_\_\_\_\_\_\_\_\_\_\_\_\_\_\_\_\_\_\_

DR. ROMMEL GRANADOS LÓPEZ Residente de la especialización en Neurocirugía

\_\_\_\_\_\_\_\_\_\_\_\_\_\_\_\_\_\_\_\_\_\_\_\_\_\_\_\_\_\_\_\_\_\_\_\_\_\_\_\_\_

Numero definitivo de Protocolo

R - 2006 - 3501 - 35

# **DEDICATORIA**

A mis Padres y hermana, los que me han apoyado en todo momento de forma incondicional.

A todos y cada uno de mis maestros desde el primer semestre de la carrera de Médico Cirujano, hasta mis Médicos de bases y Jefe del Servicio de Neurocirugía, en especial agradecimiento a mi Profesor Alfonso Ortiz y Silva, así como al Dr. José Luis Razo Mondragón.

A mi Esposa e Hijos por su apoyo y sacrificio.

Así como a todos mis seres queridos presentes y ausentes.

Que a ellos debo lo que soy y lo que seré.

**Gracias** 

# **INDICE**

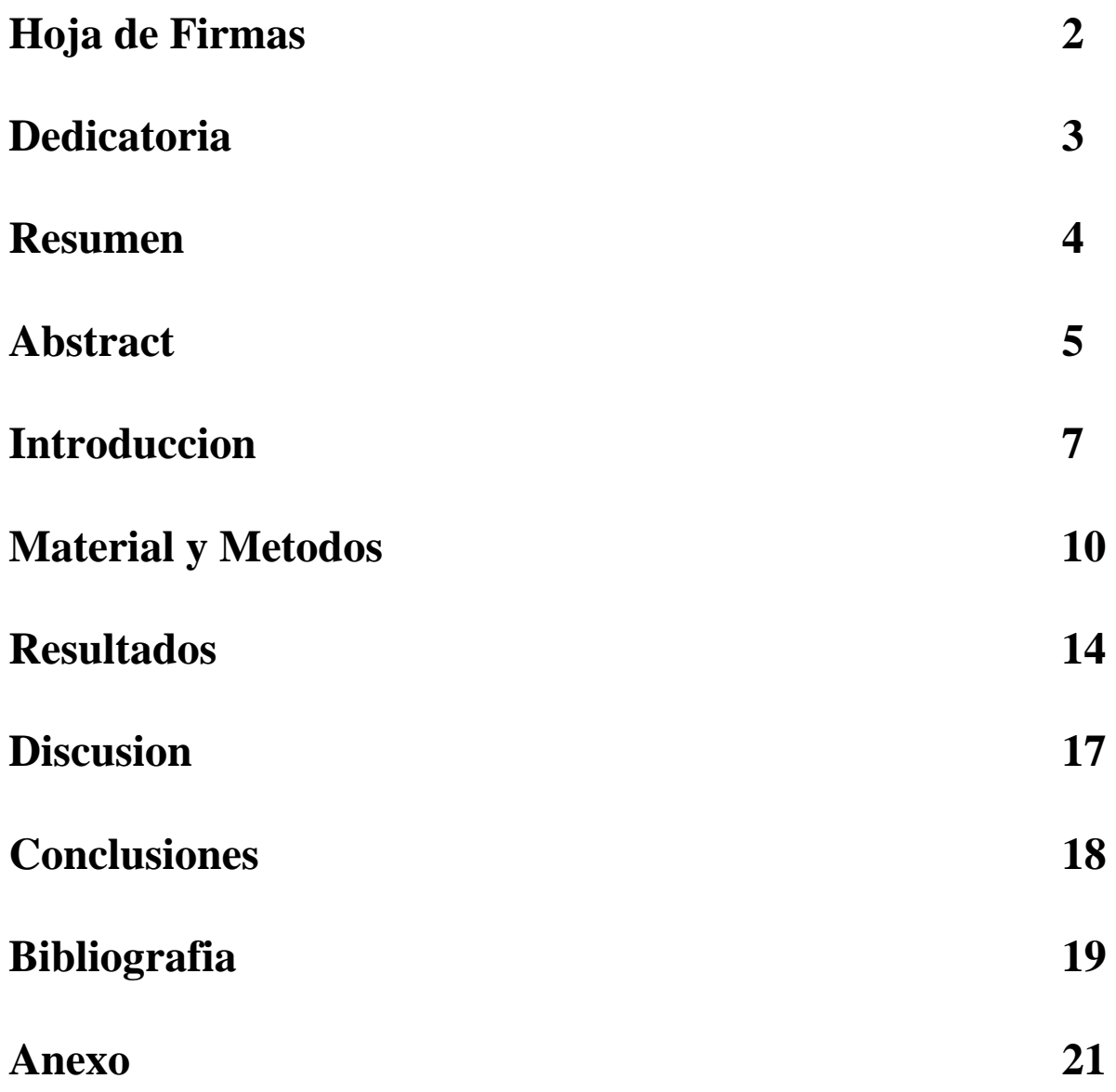

### "SIMULADOR NEME,R. Una alternativa practica"**.**

#### **Resumen**

#### **OBJETIVO:**

Demostrar que el simulador NEME,R. Es una herramienta útil en las prácticas endoscopicas y microquirurgicas.

#### **MATERIAL Y METODOS:**

Diseño: Prospectivo, longitudinal, observacional, abierto, descriptivo realizado del 27 de Marzo 2006 al 19 de Mayo 2006 en el laboratorio de microcirugía del departamento de Neurocirugía se diseñó y construyó un soporte plástico tipo PVC de base cuadrada, que sostiene un pantalla de LCD de 7 pulgadas, con base para una Videocámara digital MiniDV, cables tipo RCA y de corriente, un foco de halógeno, una fuente regulada a 12 voltts, una lupa de F θ 175mm, consola de juegos X-Box.

#### **RESULTADOS:**

Se Realizaron Ejercicios de destreza en Profundidad, y de coordinación "ojo-mano", se mejoró la destreza y se disminuyeron los tiempos de ejecución en las practicas mencionadas.

#### **CONCLUSIONES:**

1.- El NEME,R. es una herramienta útil, practica, de bajo costo, fácil de transportar, es una alternativa práctica como simulador.

2.- Imagen de adecuada calidad, graba y fotografía los procedimientos, con posibilidad de conectar un monitor adicional para favorecer el perfeccionamiento de la técnica.

3.- Con éste modelo, las técnicas endoscópicas y Microquirúrgicas no requieren de un lugar especial para ejecutarse.

4.- Es útil para las prácticas de profundidad, de coordinación "ojo-mano", con la consola de juego X-Box.

5.- El NEME,R tiene un costo inferior a cualquier otro simulador comercial.

**Palabras Clave**: Simulador, Entrenador, Neuroendoscopia, Neurocirugía, Endoscopia, Cirugía de mínima invasión.

# "Trainer NEME,R. An alternative practices"**.**

#### **SUMMARY**

#### **OBJETIVE:**

To demonstrate that simulator NEME, R. It is a useful tool in the endoscopicas and microsurgical practices.

#### **MATERIAL AND METHODS:**

Design: Prospectivo, longitudinal, observacional, opened, descriptive made of 27 of March 2006 to 19 of Mayo 2006 in the laboratory of microsurgery of the department of Neurosurgery sand it designed and it constructed to a plastic support type PVC of square base, that maintains a screen of LCD of 7 inches, with base for a digital Videocamera MiniDV, cables type RCA and of current, a halogen center , 12 a regulated source to voltts, a magnifying glass of  $F \theta$  175mm, console of X-Box games

#### **RESULTS:**

Exercises of skill Were made in Depth, and of coordination "eye-I flor", it improved the skill and they diminished the run times in you practice them mentioned.

#### **CONCLUSIONS:**

1.- NEME, R. it is a useful tool, it practices, of low cost, easy to transport, it is a practical alternative like simulator.

2.- Image of suitable quality, it records and it photographs the procedures, with possibility of connecting an additional monitor stops to favor the improvement of the technique.

3.- With this one model, the endoscópicas techniques and Microquirúrgicas they do not require of a special place to execute itself.

4.- He is useful for the depth practices, of coordination "eye-I flor", with the console of X-Box game.

5.- The NEME, R has an inferior cost to any other commercial simulator.

**Key words**: Simulator, Trainer, Neuroendoscopy, Neurosurgery, Endoscopy, Surgery of minimum invasion.

#### "SIMULADOR NEME,R. Una alternativa practica"

Dr. Rommel Granados López. Dr. Miguel Sandoval Balanzario.

#### **INTRODUCCIÓN**

A lo largo de la historia, la Neurocirugía evoluciona en base a constantes innovaciones pero ninguno tan revolucionario e importante como el surgimiento de la Microneurocirugía a mediados del siglo XX, con el paso del tiempo se ha convertido en pieza fundamental en el avance de las técnicas de disección y abordajes Neuroquirurgicos, de esto se desprende la necesidad de fomentar el conocimiento por parte del Médico Especialista en Neurocirugía de las indicaciones, material y alcances de dicha actividad. El término microcirugía fue usado por primera vez en 1892, al comunicarse en estudios de anfibios en quienes se practicó disección de la notocorda. En 1950, Leonard Mallis utilizó el microscopio para sus estudios de la corteza cerebral en gatos para visualizar estructuras tan finas y delicadas como son los vasos. La embolectomía de la arteria cerebral media fue el primer procedimiento microneuroquirurgico que se realizó en un humano el 4 de agosto de 1960 en la Universidad de Vermont en Estados Unidos. Durante las siguientes décadas la micro neurocirugía se utilizó en la reparación directa de vasos, manejo de aneurismas, malformaciones arteriovenosas, neoplasias primarias y secundarias del sistema nervioso, en el manejo de la patología medular y en la reparación de nervios periféricos. Al par en los avances en las técnicas de microcirugía y con las mejoras los instrumentos utilizados para la magnificación de las imágenes se están desarrollando nuevos equipos de endoscopia para aplicarse en la Neurocirugía a lo que se le ha denominado Neuroendoscopia,

En 1887, Nitze, en Viena, describió un tubo metálico que contenía lentes biconvexas de cristal en su interior, colocadas a determinadas distancias, iluminadas por una lámpara incandescente en su extremo distal, que utilizó para observar la vejiga urinaria en los adultos. Este instrumento, llamado cistoscopio, fue adoptado rápidamente y con gran interés por los cirujanos generales. (1).

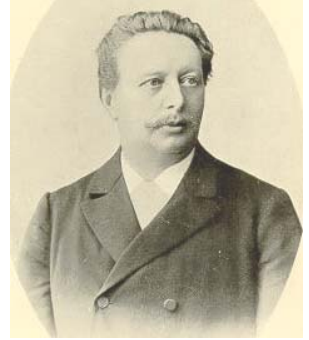

Dr. Nitze 1887

El término de laparoscopia deriva de las raíces griegas *lapara*, que significa abdomen y *skopein,* que significa examinar. En sentidos técnico, la laparoscopia es estrictamente un procedimiento diagnostico en el cual se examina el interior de la cavidad peritoneal, con un instrumento llamado laparoscopio. La importancia de efectuar un examen del interior de los compartimentos del cuerpo humano se atribuye a *Abulcasia* haber efectuado, el siglo X, el primer examen de un órgano interno, el cuello uterino, utilizando una luz reflejada, de igual forma con el advenimiento de instrumentos que permitían examinar los recesos nasales o la vejiga, utilizando luz artificial y espejos, en 1805 Bozzini, en Frankfurt, utilizo por vez primera una canaula de doble luz, una vela y un espejo reflejante, para observar cálculos y tumores de la vejiga., la mayor limitante para el desarrollo de la endoscopia fue el daño térmico causado por la fuente de luz. Los primeros endoscopios usaban un alambre "incandescente" de platino en la punta, como fuente de luz, el ingeniero Edison hizo posible, en 1880, adaptar un bulbo incandescente en la punta del instrumento. La cistoscopia, desarrollada en el siglo XIX, evoluciona antes que otras técnicas de endoscopia, por el efecto de enfriamiento que ejercía el agua sobre la fuente de luz, aminorando la posibilidad de quemadura visceral con el endoscopio. En la atmósfera de gas de un neumoperitoneo, la punta llegada a calentarse tanto que en ocasiones causaba quemaduras en el intestino y otros tejidos. En el decenio de 1890 los sistemas ópticos también fueron mejorados, para estas fechas la cistoscopia, la esofagoscopia, la proctoscopia y la laringoscopia ya eran procedimientos comunes. La primera exploración en una "cavidad cerrada", se atribuye a George Kelling, quien en 1901 publico su experiencia

de haber inspeccionado la cavidad peritoneal en un perro, insertando un cistoscopio, después de insuflar aire en la cavidad, denomino a este procedimiento celioscopia.

En 1910, el Dr. L'Espinasse, urólogo de Chicago realizó la que puede ser considerada la primera neurocirugía endoscópica, al utilizar un pequeño cistoscopio pediátrico para coagular y remover los plexos coroideos en pacientes con hidrocefalia. Aunque uno de los niños murió inmediatamente después del procedimiento, el otro sobrevivió durante cinco años. (2).

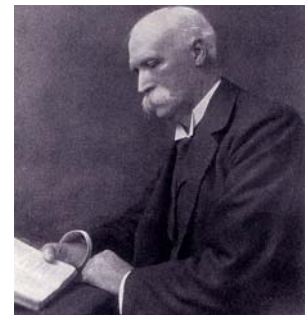

Dr. Víctor Darwin L'Espinasse, 1910

Uno de los avances mas significativos en la endoscopia rígida fue el advenimiento del sistema de lentesbarra propuesto por el profesor Hopkins en 1966 en Inglaterra, ya que mejoro la definición y brillantez de las imágenes y aumento el ángulo de visión en un Instrumento de un diámetro menor, otra de las grandes contribuciones fue la introducción de una fuente de luz fría.

Esto fue suficiente para merecer la atención de los pioneros de la neurocirugía, quienes usarían endoscopios en los primeros años de este siglo. En 1922, Walter Dandy realizó dos procedimientos similares, con malos resultados, por lo que abandonó el método, al que llamó ventriculoscopía (3). En 1974 se introdujo el cable de fibra óptica, el cual es la forma más común de transmitir luz desde la fuente de xenón de 20 a 300 watts al laparoscopio (1). Con advenimiento de técnicas avanzadas en electrónica, y el desarrollo en 1986 de una mini cámara computarizada de video, que era posible adaptar al endoscopio, de modo que todos en la sala de operaciones podían ver simultáneamente el procedimiento y ayudar en forma más efectiva. Este último adelanto permitió el asombroso salto de la cirugía laparoscopica, hacia el uso cámaras y monitores e video de alta resolución, que permiten ver el campo operatorio con gran claridad, definición y capacidad de magnificación lo que hace más fácil y segura la disección. Los retos para el futuro incluyen el desarrollo continuo de instrumentos y técnicas y la adquisición debilidades para la práctica de esta disciplina, muchos de los procedimientos que antes se pensaban imposibles, son ahora factibles gracias a los avances de la tecnología y a la tenacidad de los cirujanos. Los benéficos que ofrece son indiscutibles, siendo los más importantes la recuperación extraordinariamente rápida, con estancia hospitalaria corta y mínimo dolor para los pacientes, a ello se debe el entusiasmo de los cirujanos a buscar técnicas para sus pacientes efectivas, sin causar los efectos secundarios de la cirugía abierta tradicional (1,5,13,18). Al par de los avances en las técnicas de microcirugía y con las mejoras los instrumentos utilizados para la magnificación de las imágenes se están desarrollando nuevos equipos de endoscopia para aplicarse en la Neurocirugía a lo que se le ha denominado Neuroendoscopia (2). Con respecto a estas técnicas y su aplicación en la neurocirugía, bajo el concepto de cirugía de mínima invasión permite realizar procedimientos en el manejo de diferentes patologías neuroquirurgicas como son los tumores quisticos intraventriculares (5), Microcirugía asistida(6-8), Fenestración de quistes aracnoideos intracraneales (9-11) patologías del ángulo pontocerebeloso(12), tumores sólidos intraventriculares(13,14), colocación de catéteres intraventriculares(15,16), ventriculostomias del tercer ventrículo para evitar el uso de sistemas de derivación ventrículo peritoneal(17,18) en la solución de la obstrucción proximal del catéter de derivación ventrículo peritoneal (19) manejo de la neurocisticercosis en la forma racemosa y quistica (20), manejo de quistes supraselares (21), fenestraciones ventriculares del septum pellucidum y tabiques intraventriculares(22,23) en el manejo de la estenosis del acueducto de Silvio (24-25),en el hematoma subdural crónico(26), tumores quisticos en la convexidad (27) de los hemisferios, además de gran utilidad en la extensa patología de la columna vertebral(28,29). El mayor benéfico es disminuir el trauma a los tejidos en el abordaje que se realizarían de manera convencional con ello los resultados para el paciente es cursar con un Postoperatorio mas satisfactorio, con la disminución del proceso de inflamación y dolor, así como para la institución en la que se disminuye el tiempo de estancia hospitalaria y se disminuyen los costos en material empleado en comparación a la cirugía convencional (1,5,13,18). El desarrollo la difusión y la aplicación de la cirugía laparoscopica y otras técnicas son aceptados y reconocidos mundialmente, asimismo la enseñanza de la cirugía laparoscopica y la acreditación del adiestramiento necesario para practicarla han captado gran interés en el mundo, esto se

debe a gran medida a que, puesto que su desarrollo inicial se realizo sin ningún protocolo especifico, surgieron múltiples informes de investigación acerca de complicaciones secundarias a lesiones diversas relacionados con los procedimientos laparoscopicos avanzados. si bien es cierto que intento justificarse este tipo de accidentes quirúrgicos llamando se les "curva de aprendizaje", en la actualidad los organismos responsables en la enseñanza, supervisión y desarrollo de estas técnicas, deben tener definidos posprocedimientos necesarios para estandarizar la capacidad y observar el desempeño de los cirujanos endoscopistas, idealmente dentro de algunos años los programas de enseñanza de la cirugía laparoscopica deberán estar integrados a los programas de residencias quirúrgicas(1,29).Para disminuir la curva de aprendizaje, es necesario adquirir la destreza necesaria, en las técnicas endoscopicas en modelos inanimados y practicas en cadáveres. Asimismo, históricamente el primer entrenador o simulador para cirugía endoscopica fue el Pelvi-Trainer (WISAP), que permitía al cirujano observar directa y simultáneamente sus movimientos a través del acrílico y la imagen en el monito, este equipo permitía usar al estudiante el mismo laparoscopio, videocámara, fuente de luz y otros equipos complementarios que mas tarde usaría en el quirófano. Se desarrollaron luego una nueva generación de entrenadores, en los que la caja de trabajo era opaca y no permitía ver directamente los movimientos, sino solo a través de la imagen de video. Con ello se logro que el cirujano no se engañara al observar por visión directa los movimientos de sus manos. En la actualidad se cuentan con modelos plásticos de vesícula biliar, ovarios y otros órganos, que permiten al capacitando aprender técnicas básicas de manejo de tejidos. La desventaja de estos tipos de entrenadores es que requieren los mismos equipos electrónicos y ópticos que se utilizan en el quirófano y que tienen costos elevados. Por este motivo es difícil tener acceso constante a este tipo de simuladores para prácticas frecuentes (1). Las ventajas que proporciona trabajar con sistemas de video es el poder grabar las practicas y las imágenes para que posteriormente se puedan realizar revisión en la técnica empleado y con ello poder retroalimentar el proceso de enseñanza aprendizaje, además con la posibilidad de poder conectar el sistema de video a un proyector digital de imagen y poder proyectar la practica realizada en tiempo real a un mayor grupo de educandos hace mas fácil la explicación simultanea de la practica realizada así como seguimiento detallado del procedimiento en tiempo real. A la par de los ejercicios con simuladores que asemejan el campo de trabajo y los instrumentos para el desarrollo de la destreza en el campo de las técnicas endoscopicas que como se sabe la mayor dificultad en las practicas que se tiene a su inicio es el habituarse a trabajar en dos dimensiones perdiendo la dimensión de profundidad asimismo de la magnificación y ángulo de visón dependiendo de cada lente que se emplea, los puntos mas importantes a desarrollar es el sentido de posición y de profundidad pero lo determinante en la ejecución de los movimientos y su perfeccionamiento es la sincronía de" ojos-manos", en el cual se entiende que las manos responden ante lo que solo los ojos ven, sin tener otra fuente de estimulo, estos ejercicios de coordinación se encuentran representados por los diversos video juegos comerciales que existen en el cual el jugador observa el monitor de televisión y es capaz de realizar diversos movimientos y combinaciones de movimientos con el control que se maneja con ambas manos y con cada uno de los dedos, ya que toda la información que proviene del monitor y la velocidad de respuesta que el tenga en responder con un movimiento determinado o acción con los botones se traduce con los adelantos del juego hasta poder terminar con el mismo, de lo cual se establece la relación de destreza en videojuegos – mejor destreza en las técnicas endoscopicas (30-32). Como parte en la formación de los Médicos Residentes en Neurocirugía, se cuenta con un programa de practicas en el Laboratorio de Microcirugía, donde se cuentan realizan practicas de disección, realización de nudos con sutura vascular, utilizando 3 microscopios ópticos de mesa con adaptación con cabezal y un microscopio óptico, de dos direcciones todos de la Marca Carl Zeiss. En la que el medico residente en formación realiza sus practicas para adquirir y mejorar su destreza con objetos inanimados y su posterior realización "in vivo".

### **MATERIAL Y METODOS**

**Objetivo**: Demostrar que el simulador NEME,R. permite mejorar la aptitud en la destreza de los médicos residentes en las practicas de profundidad.

**Diseño**: Prospectivo, longitudinal, descriptivo, observacional, abierto.

El equipo simulador *NEURO –ENDO - MICRO - ENTRENADOR - ROMMEL* (NEME,R) se diseñó y construyó con una estructura de tubo de plástico tipo (PVC), rígido de 4 metros, de media pulgada de calibre, para crear una base de trabajo y soporte, se unieron mediante conectores de PVC en forma de codos y en " T ", se unieron con pegamento especial para tubos de PVC, previo pulido de sus terminales y coples con una lija de agua; se formó un marco para sostener una pantalla Liquid Cristal Display (LCD), tecnología TFT de 7 pulgadas marca Sanyo, con entrada de video RCA, enfriada por un ventilador de 12 Voltts, el cableado se realizo mediante cable de dos polos múltiples tiros, calibre18, se soldaron las piezas y terminales con un cautín tipo lápiz, los cables corren por el interior de la estructura tubular, la cual consta de una base cuadrada, 4 conectores en " T " a forma de puertos, una barra multi posicionad movible central para sostener una cámara de video digital comercial formato MiniDV de 10X de zoom óptico, a la que se acopla una lupa de 10X con foco a 175 mm.

La estructura en su extremo superior derecho cuenta con un interruptor que enciende un foco de halógeno de 50 Watts a 120 voltts. La energía para alimentar a la Pantalla de LCD y al ventilador de la misma es proporcionada por una fuente regulada a 12 Voltts, La cámara de video se alimenta por su propia fuente de poder, el foco de halógeno mediante el tomacorriente de 120 volts, para mejorar la iluminación se utiliza de manera opcional una lámpara de luz de halógeno de 50 Watts a 120 volts que se conecta al tomacorriente domestico.

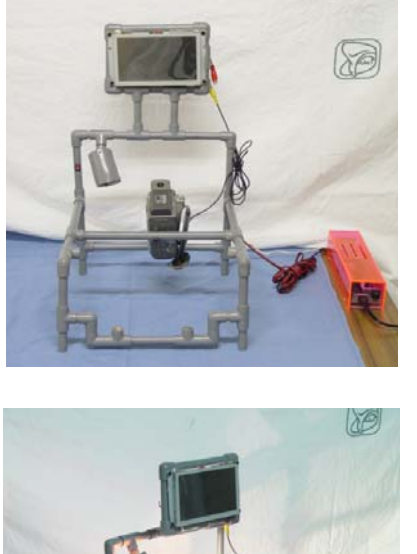

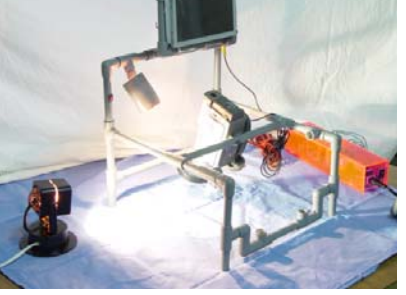

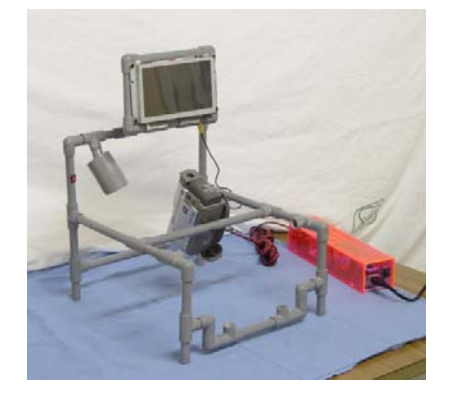

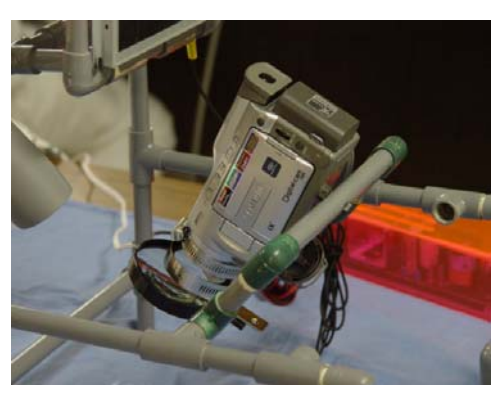

Los puertos de soporte para las pinzas de laparoscopia, se crearon con 4 tubos de PVC de ¾ de pulgada de diámetro, de 2 cm. De largo, fijos a otro tubo de PVC de ½ pulgada de 5 cm. de largo se pegó en uno de sus extremos hule de cámara de llanta con un orificio central,

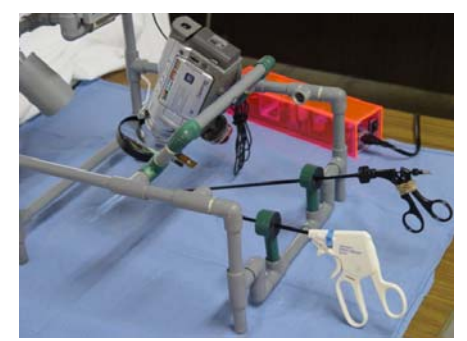

Los recursos materiales para ejercitar la destreza manual en el campo de profundidad son : dos pinzas de laparoscopia, dos pinzas de relojero, tijeras de corte rectas, tabla de soporte, cinta adhesiva, una hoja de bisturí # 15, material de bisutería (chaquira, popitillos, lentejuelas) de diversos tamaños, tubos de silastic calibre 0.125 Fr. suturas de 8,9 y 10 cero, y el simulador NEME,R.

Todas las prácticas se realizaron en el laboratorio de microcirugía, ubicado en el 6to piso del Hospital de Especialidades, CMN La Raza.

Las prácticas se desarrollaron en tres fases: fase de evaluación, Fase entrenamiento, fase reevaluación, las cuales consisten en:

### **Fase 1**

Evaluación inicial de las destrezas psicomotricez con el simulador de profundidad; se cuantificó en minutos el tiempo para realizar cada una de las tareas asignadas.

Este ejercicio se dividió en dos partes, la primera con el uso pinzas de laparoscopias y la otra con la utilización de pinzas de relojero, para evaluar la destreza manual en el campo de profundidad.

- $\triangleright$  Practica de Lentejuela.
- $\triangleright$  Practica de Tubitos.
- ¾ Practica de Bolitas tubo pequeño.
- $\triangleright$  Practica de Bolitas tubo Grande.
- $\triangleright$  Practica de Cerillos.
- ¾ Practica con Sutura seda dos ceros.

Los cuales se explican a continuación:

### *Ejercicio #1:*

El practicante se colocará enfrente para visualizar exclusivamente la pantalla, en cada una de sus manos sostiene una pinza de laparoscopia, las que se introducen en cada puerto del entrenador, tomara de la base ejercitadora con la pinza de laparoscopia, de una en una las lentejuelas que se le expone, en la base del entrenador por su borde externo y se colocan en la sección de agujas de la base ejercitadora, practicará una serie de 6 ejercicios.

#### *Ejercicio #2:*

El practicante se colocará enfrente para visualizar exclusivamente la pantalla, en cada una de sus manos sostiene una pinza de laparoscopia, las que se introducen en cada puerto del entrenador, tomara de la base ejercitadora con la pinza de laparoscopia, un "tubito" que se le expone, en la base del entrenador por su borde externo y lo depositara en la parte superior de la jeringa inclinada de 1 cc, en la base del entrenador, practicará una serie de 6 ejercicios.

#### *Ejercicio #3:*

El practicante se colocará enfrente para visualizar exclusivamente la pantalla, en cada una de sus manos sostiene una pinza de laparoscopia, las que se introducen en cada puerto del entrenador, tomara de la base ejercitadora con la pinza de laparoscopia, una "bolita" que se le expone, en la base del entrenador, la depositara en la parte superior de la jeringa de 1cc, practicará una serie de 6 ejercicios.

#### *Ejercicio #4:*

El practicante se colocará enfrente para visualizar exclusivamente la pantalla, en cada una de sus manos sostiene una pinza de laparoscopia, las que se introducen en cada puerto del entrenador, tomara de la base ejercitadora con la pinza de laparoscopia, una "bolita" que se le expone, en la base del entrenador, la depositara en la parte superior de la jeringa de 5 cc, practicará una serie de 6 ejercicios.

### *Ejercicio #5:*

El practicante se colocará enfrente para visualizar exclusivamente la pantalla, en cada una de sus manos sostiene una pinza de laparoscopia, las que se introducen en cada puerto del entrenador, tomara de la base ejercitadora con la pinza de laparoscopia, tomara un cerrillo que se le expone, en la base del entrenador, lo sujetara y procederá a encenderlo frotándolo sobre la base del disco de entrenamiento.

#### *Ejercicio #6:*

El practicante se colocará enfrente para visualizar exclusivamente la pantalla, en cada una de sus manos sostiene una pinza de laparoscopia, las que se introducen en cada puerto del entrenador, tomara de la base ejercitadora con la pinza de laparoscopia, tomara una sutura de seda de 2 ceros, que se le expone en la base del entrenador, lo sujetara y procederá a la aplicación de un punto en la esponja que se encuentra en la base de entrenamiento, realizara una lazada doble y posteriormente dos lazadas sencillas, para concluir con el corte del material excedente.

Con el simulador NEME,R utilizando pinzas de relojero se ejercita la destreza manual en el campo de profundidad, y de manera simultánea la practica en técnicas microquirurgicas con la adaptación de un lente de aumento en el extremo de la lente de la videocámara, para magnificar los objetos, con lo cual se logra realizar ejercicios de microcirugía.

Los ejercicios que se realizan son:

- $\triangleright$  Practica de tabaco.
- $\triangleright$  Practica con Sutura vascular de 8 ceros.
- $\triangleright$  Practica de anastomosis vascular termino-terminal.

Los cuales se explican a continuación:

#### *Ejercicio #7:*

El practicante se colocara en frente visualizando exclusivamente la pantalla, en cada una de sus manos tomara las pinzar de relojero, las cual se mantienen a nivel de la base del simulador, sujetando las pinzas con cada una de las manos, procederá a realizar un corte horizontal sobre la superficie de un tabaco el cual se le expone en la base del entrenador, abriéndolo en forma de libro, para posteriormente con la ayudad de las pinzas de relojero procederá a sacar de una en una las hojas tabaco que conforman el cigarro, teniendo cuidado de solo sacar una hoja a la vez, alternando la extracción con la pinza de la mano derecha y posteriormente la izquierda.

#### *Ejercicio #8:*

El practicante se colocara en frente visualizando exclusivamente la pantalla, en cada una de sus manos tomara las pinzar de relojero, tomara una sutura vascular de 8-10 ceros, que se le expone en la base del entrenador, para la realización de la anastomosis termino – terminal. Se sujetara el tubo de silastic0.155 Fr, se procederá a la aplicación de un punto simple, en el tubo de Silastic, se inicia con a la aplicación de un punto central que consistirá en tres nudos, posteriormente en el borde superior, inferior y al revés del tubo de Silastic, en cada uno de los puntos se aplicaran 3 nudos, para la realización de la anastomosis termino lateral se procederá de igual forma pero la sutura de realizara en el cabo lateral y en el cabo terminal de cada uno de los tubos de silastic.

### *Ejercicio #9:*

Empleando ratas con peso de 200 g. hembras ya que en estas la anatomía del cuello es mas fácil de disecar las Arterias carótidas, las cuales con previa sedacion con tiopental, administrado intraperitonealmente, se realiza traqueotomía y posterior realización de disección y referencia de ambas carótidas, así como de la aorta en su porción abdominal, las cuales se seccionan y posteriormente se anastomosan, practicando anastomosis término- terminal con material de sutura vascular de prolene de 8 a 10 ceros, verificando la correcta sutura y recanalizacion del vaso.

### **Fase 2 a**

Posterior al haber realizado el proceso de evaluación y tener registrados los tiempos bases, se procederá a trabajar en las instalaciones del laboratorio de Microcirugía, se asigno dos horas y media al día para cada uno de las prácticas, con duración de cinco días de Lunes a Viernes de las 09hrs a 13:30 Hrs.

### **Fase 2 b**

Para la realización de los ejercicios de coordinación "ojos-manos" como parte de las practicas complementarias del programa de adiestramiento, durante 2 horas se utilizo la consola de video juegos X Box R de Microsof, con los títulos de videojuegos DOOM 3, expansion pack resurrection of evil, y The House of the Dead III, de X Box R de Microsoft.

Al término de esta fase de entrenamiento se procederá a la 3era fase de reevaluación.

### **Fase 3**

Se procederá al nuevo registro en los tiempos en cada una de las tareas encomendadas, con los resultados de la primera captura se comparara con los de la 2da captura.

### **RESULTADOS**

#### **Resultados Fase uno.**

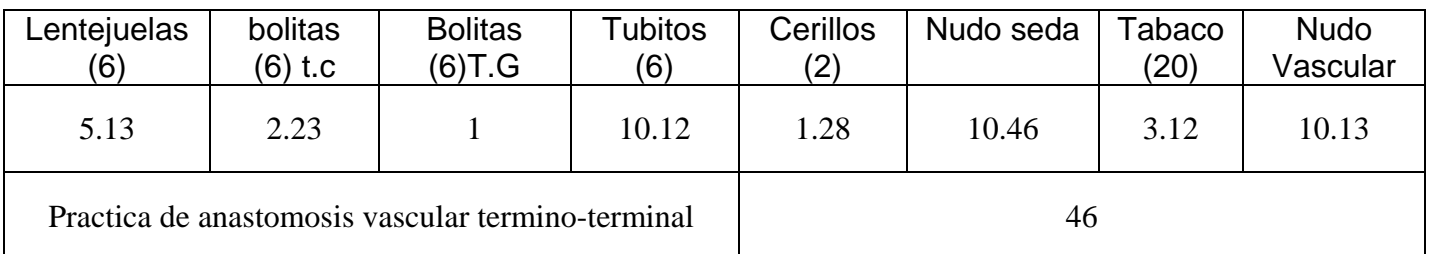

### **Resultados Fase dos.**

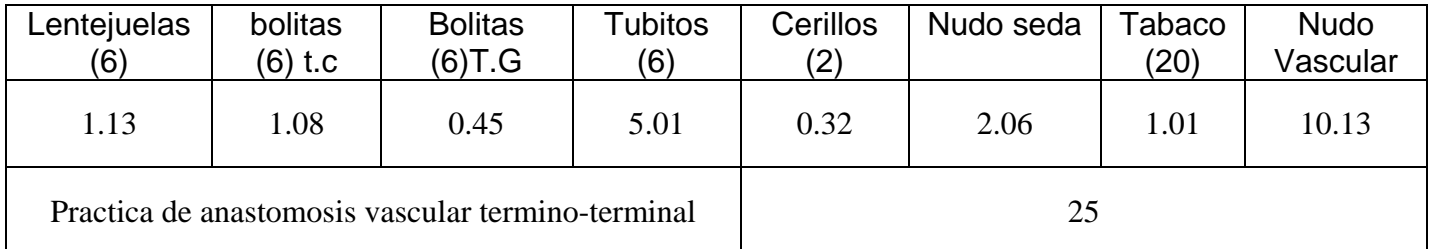

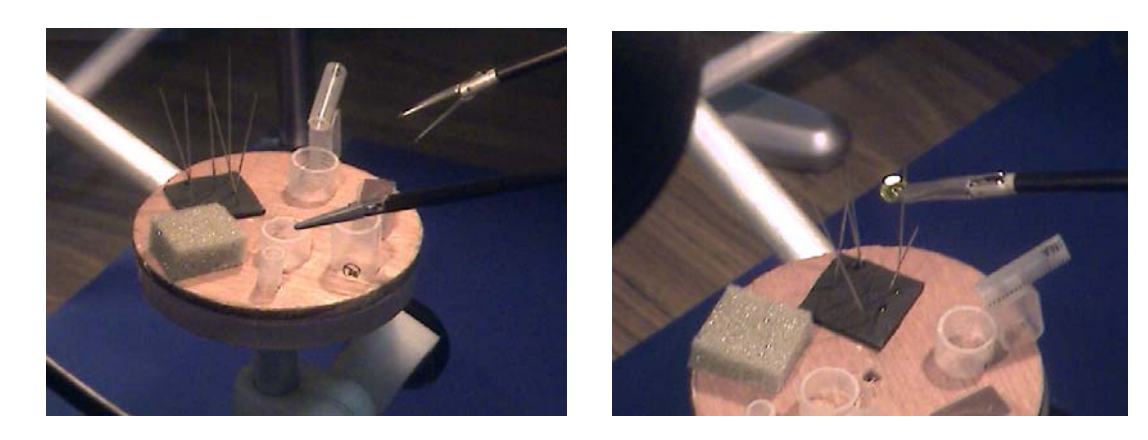

Practicas de profundidad con pinzas de laparoscopia

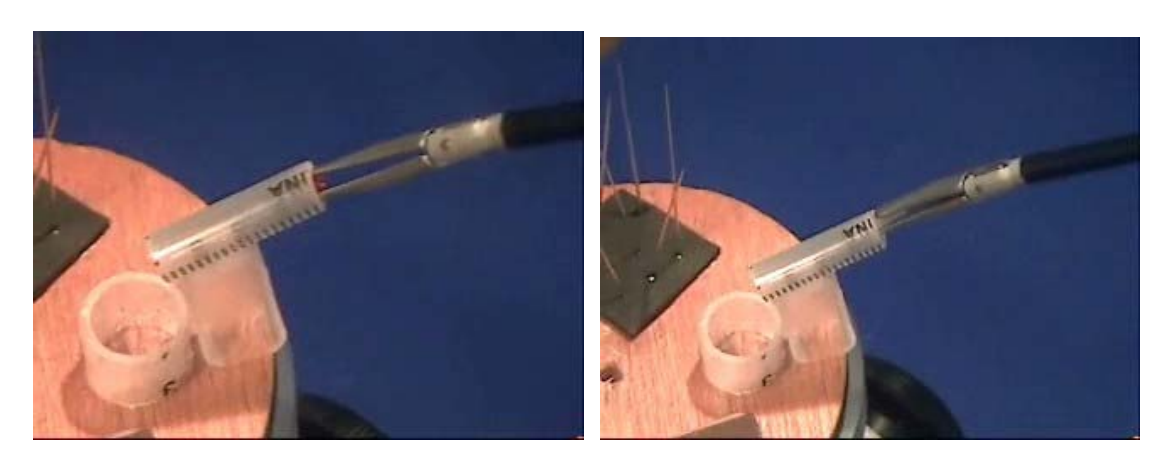

Ejercicios de profundidad en disco entrenador

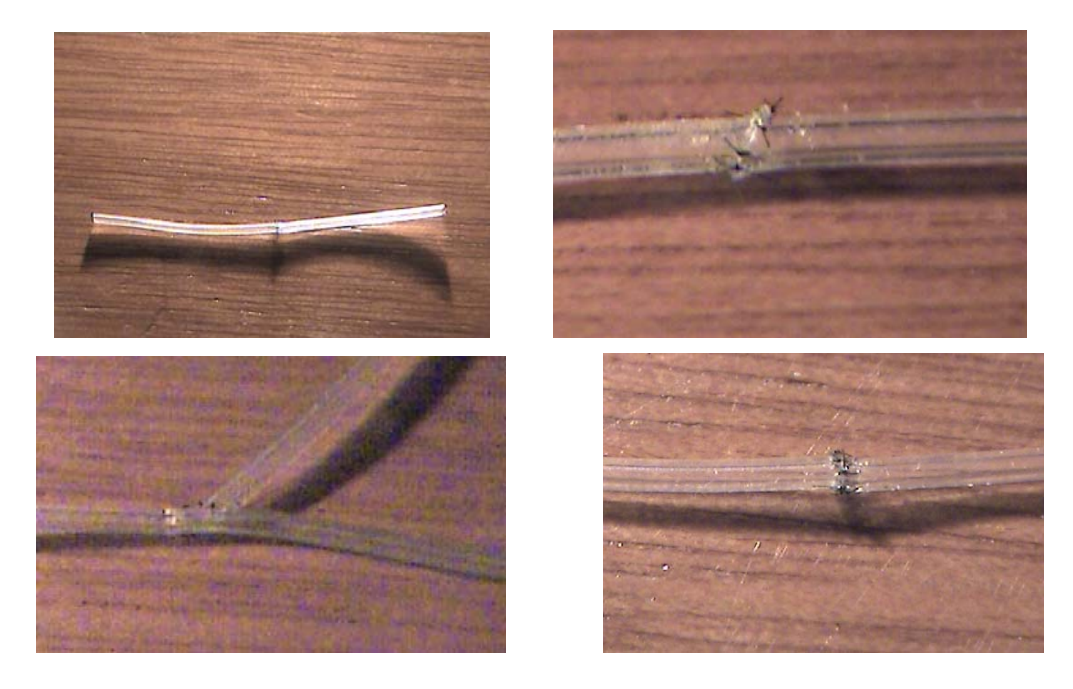

Practica con tubos de Silastic y sutura vascular de 8 – 10 ceros Termino – Terminal Latero - Lateral

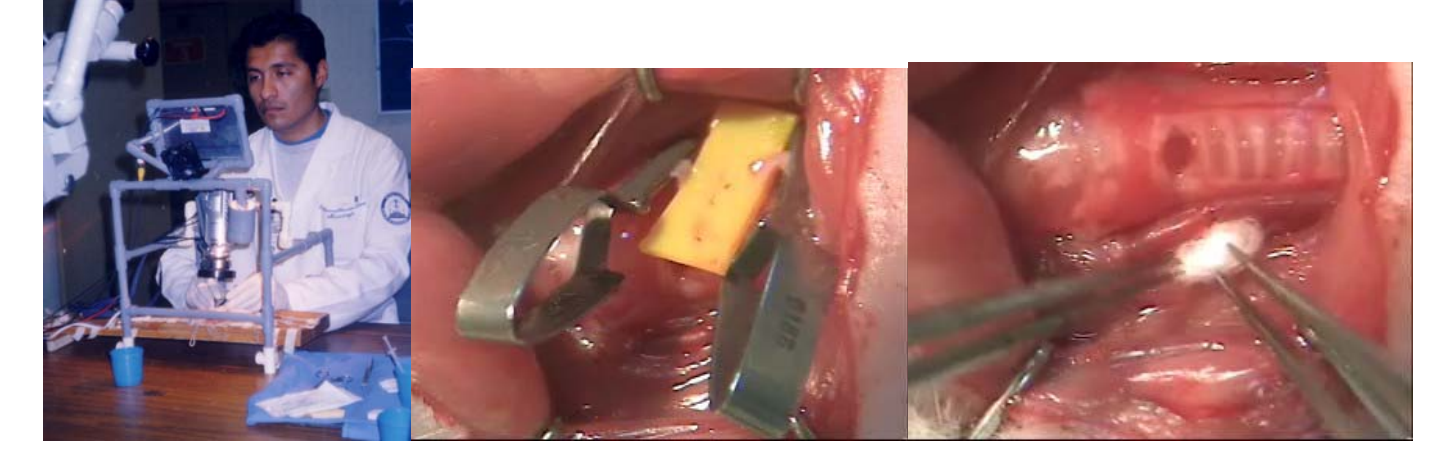

Practica de anastomosis con sutura vascular de 10 ceros Término - terminal en la carótida de una rata.

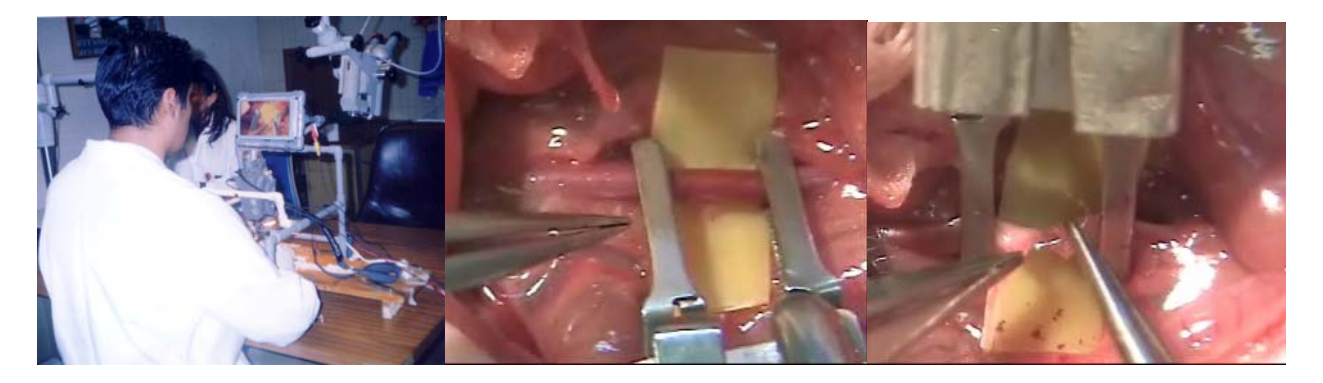

Practica de anastomosis con sutura vascular de 10 ceros Término - terminal en la aorta de una rata.

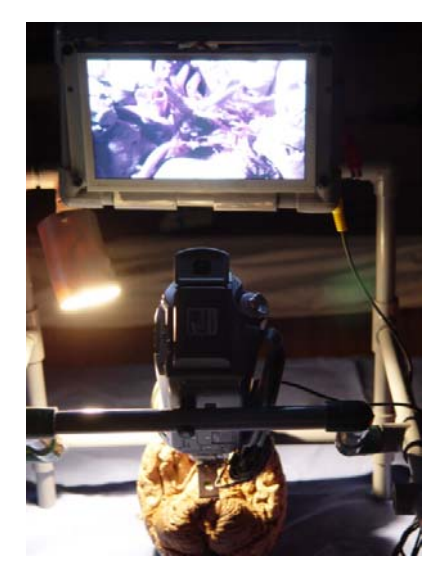

Utilización del NEME,R. como elemento de apoyo en el estudio y repaso de la micro – neuroanatomía.

### **DISCUSION**

La cirugía de mínima invasión con las practicas de neuroendoscopia, actualmente es la tendencia en el manejo de las múltiples patologías neuroquirurgicas, ya que se ha observado mejoría en los resultados posquirúrgicas de los pacientes, así como un periodo de convalecencia mas corto y mas confortable, por ello la necesidad en adoptar esta opción terapéutica con una alternativa, con el propósito de disminuir la iatrogénica durante los procedimientos quirúrgicos de mínima invasión y con base en la reglamentación de la ley general de salud es obligatoria la práctica en especies animales para adquirir dominio de la visión en dos planos, frecuentemente los cursos o adiestramientos son costosos y requieren de equipo altamente especializado (1, 33,34).

El uso de simuladores mejora la curva de aprendizaje con lo que se perfeccionan las habilidades en una nueva técnica que se aprende (1, 2, 28,29).

El costo de un equipo básico para Microcirugía (incluyendo un Microscopio con sus respectivos instrumentales; cámara, fuente de luz de Xenón, monitor, equipo de video) oscila entre 40,000 y 80, 000 \$ USD, dependiendo de la marca y del modelo que se desee le soliciten. (1,2,6,29) , se igual forma los simuladores y equipos de entrenamiento actualmente disponibles para las practicas de endoscopia, los costos son muy elevados y solo son contadas las instituciones (ninguna en nuestro país) que pueden contar con un simulador para las practicas de endoscopicas, en centros hospitalarios de EEUU, en los laboratorios de realidad virtual, se han creado, sofwer, en los cuales mediante graficas en 3 D, se realizan simulaciones de procedimientos endoscopicos, pero el costo de estos programas de computación son exageradamente elevados y en nuestras instituciones no se cuenta con el presupuesto para este tipo de gastos, Por nuestra parte el NEURO-MICRO-ENDO-ENTRENADOR, R en su construcción oscila entre los 2,500 pesos no tomando en cuenta la video cámara, en la cual su precio fluctúa desde los 3 mil a 5 pesos. 2 Pinzas de relojero 200 pesos.

Al inicio del registro en los tiempos de los ejercicios de profundidad, se evidencio las dificultades de se tienen en trabajar solo en dos planos, ya que el entrenamiento convencional en las áreas microquirurgcias se realizan con los estereoscópicos, que permite ver en 3D, esta profundidad que se pierde con las practicas de endoscopia se refleja en las dificultades iniciales en las practicas, posterior a los ejercicios y con las pruebas de ensayo y error, así como las practicas de coordinación "ojos –manos", utilizando la consola de video juego X-Box, se mejoro la destreza en las practicas de profundidad, lo cual se reflejo en los tiempos de ejecución de cada tarea asignada los que se redujeron de forma significativa, demostrando que el simulador NEME,R es de utilidad en el desarrollo de las practicas de profundidad.

La mayor ventaja del simulador NEMER son las conexiones RCA y de S- video que permiten su conexión a video cámara, a un cañón DLP de video para transmitir en tiempo real, la imagen que el practicante observe por la pantalla a un determinado grupo de espectadores, y entre ellos se encuentren los profesores quienes podrán guiar sobre el curso de la practica, y con ello refinar las practicas bajo supervisión tutorial (1, 7,8).

Las limitaciones que se observaron fueron la disminución de la profundidad del campo que altera la percepción de las maniobras, situación poco importante para la cirugía endoscopica en virtud de que se requiere de entrenamiento para la percepción en dos planos. El simulador permitió al alumno familiarizarse en los campos de profundidad, la calidad de imagen que se obtuvo con la pantalla de LCD TFT fue aceptable y adecuada para las prácticas, pero no se compara con una imagen de un monitor plano de plasma de alta definición, con mejoría de la calidad de imagen con la desventaja de los costos elevados.

Otras ventajas que se encontraron fueron su fácil transporte, los materiales para su construcción son baratos y de fácil accesibilidad , por lo que cualquier interesado en la microcirugía o en las practicas endoscopicas con una baja inversión podría desarrollar su propio equipo de entrenamiento y mejorar la destreza para los procedimientos microquirúrgicos o de mínima invasión, como son los Neurocirujanos, Cirujanos vasculares, Urólogos, Ginecólogos, Oftalmólogos, Cirujanos cardiotoracicos y cualquier otra rama de la cirugía que requiera un magnificador de imagen económico y practico(1).

# **CONCLUSIONES**

1.- El NEURO-MICRO-ENDO-ENTRENADOR. R, es una herramienta útil, practica y de bajo costo, el cual es una alternativa practica utilizado como simulador para la realización de prácticas de ejercicios de profundidad en endoscopia y ejercicios de microcirugía.

2.- La imagen obtenida en la pantalla es de adecuada calidad, de fácil transporte y peso aproximado de 700 g.

3.- La oportunidad de grabar y fotografiar las prácticas favorece el perfeccionamiento de la técnica, así como la posibilidad de conectar un monitor adicional para realizar las practicas y explicación simultanea.

4.- La Microcirugía y las prácticas con instrumentos endocopicos puede ser realizada en todos los hospitales y servicios así como en los domicilios de los interesados.

5.- El NEME,R tiene un costo inferior a cualquier otro simulador comercial.

### **BIBLIOGRAFIA**

- 1) **Cueto J. -. Weber A**. Cirugía Laparoscopica. Distrito Federal, México: Interamericana McGraw-Hill; 1994 p.20-37, 120-135.
- 2) **Grotenhuis J.A.** General remarks. En: Manual of Endoscopic Procedeures in Neurosurgery, Uitgeverij M, Uitgevering Machaon, Nijmengen. The Netherlands 1995; 54-58.
- 3) **Dandy WE.** Cerebral ventriculoscopy. Johns Hopkins Hospital Bulletin 1922; 33 189
- 4) **Perneczky A, Tschabitscher M.** Endoscopic Anatomy for Neurosurgery. New York USA: Thieme. Stuttgart. 1993.
- 5) **Mathiesen T, Grane P, Lindgren L, Lindquist C.** Third ventricle colloid cysts: a consecutive 12 year. J Neurosurg 1997;86(1): 5-12
- 6) **Perneczky A, Fries G.** Endoscope assisted brain surgery: Part 1- Evolution, basic concepts and current technique. Neurosurg 1998; 42(2): 219-225.
- 7) **Fries G, Perneczky A**. Endoscope asisted brain surgery: Part 2- Analysis of 380 procedures. Neurosurg 1998; 42(2): 226-232.
- 8) **Matula C, Tschabischer M, Day JD, Reinprecht A, Koos WT.** Endoscopically assisted microneurosurgery. Acta Neurochir 1995; 134(3-4): 190-195.
- 9) **Ciricillo SF, Cogen PH, Harsh GR, Edwards MS.** Intracranial arachnoid cysts. J Neurosurg 1991; 74: 230-235
- 10) **Schroeder HW, Gaab MR, Niendorf WR.** Neuroendoscopical approach to arachnoid cysts. J Neurosurg 1996; 85: 293-298.
- 11) **Dooge C, Govaert P, Martens F, Caemaert J.** Transventricular endoscopic investigation and treatment of suprasellar arachnoid cysts. Neuropediatrics 1992; 23:245-247.
- 12) **Lewis al, Crone KR Taha J, van Loveren HR, Yeh HS, Tew JM Jr**. Surgical resecction of third ventricle colloid cysts. J Neurosurg 1994; 81(2): 174-178
- 13) **Gaab Mr, Schroeder HW.** Neuroendoscopic approach to intraventricular lesions. J Neurosurg 1998: 88: 496-505
- 14) **Patil AA, McComb RD Gelber B, McConnell J, Sasse S.** Intraventricular neurocytoma: a report of two cases. Neurosurgery 1990: 26(1): 140-144.
- 15) **Hall WA, Lunsford LD.** Changing concepts in the treatment of colloid cysts. J Neurosurg 1987; 66(2): 186-191
- 16) **Walker ML, Carey L, Brockmeyer DL.** The NeuroNavigational 1,2 mm neuroview neuroendoscope. Neurosurgery 1995: 26(3): 617-618.
- 17) **Jones RFC, Stening WA, Brydon M.** Endoscopio third ventriculostomy. Neurosurgery 1990; 26(1): 86-92.
- 18) **Kobayashi N, Kamikawa S, Miyake S, Yammamoto K, Kojima N, Tamaki N.** Treatment of hydrocephalus whitout shunt placement: third ventriculostomy. No Shinkei Geka 1997; 25(1): 35- 40.
- 19) **Grotenhuis JA. Shunt Placement.** En: Manual of Endoscopio Procedures in Neurosurgery. Uitgevering Machaon, Nijmenjen. The Netherlands 1995; 64-69.
- 20) **Jung H, Kim M, Shin K.** Stereotactic Endoscopic exercises of cerebral Cysticercosis. The Americn Association of Neurological Surgeons 1996 Annual Meeting. Poster. April- 1996
- 21) **Decq P, Brugieres P, LeGuerinel C, Djindjian M, Keravel Y, Nguyeb JP.** Percutaneosus endoscopio treatment of suprasellar arachnoid cysts: ventriculoscopy or ventriculocistocisternostomy?. J Neurosurg 1996; 84(4): 696-701
- 22) **Lewis AI, Keiper GL Jr. Crone KR.** Endoscopio treatment of loculated hydrocephalus. J Neurosurg 1995; 82(5): 780-785.
- 23) **Jackowski A, Kulshresta M, Sgouros S.** Laser assisted flexible endoscopio fenestration of giant cyst of the septum pellucidum. Br J Neurosurg 1995; 9(4): 527-31.
- 24) **Grotenhuis JA. Aqueduct Stenosis.** En: Manual of Endoscopio Procedures in Neurosurgery. Uitgeverig Machain, Nijmejen, The Nederlands 1995; 126-133.
- 25) **Matula C, Reinprecht A, Roessler K, Tschabitscher M, Koos WT.** Endoscopic exploration of the IV th ventricle. Minim Invasive Neurosurg 1996; 39(3): 86-92.
- 26) **Hellwig D, Kuhn TJ, Bauer BL, List Hellwig E**. Endoscopic treatment of septated chronic subdural hematoma. Surg Neurol 1996; 45(3): 272-277.
- 27) **Grotenhuis JA. Cystic hemisphery tumors.** En: Manual of Endoscopio Procedures in Neurosurgery. Uitgeverig Machain, Nijmejen, The Nederlands 1995; 140-141.
- 28) **Teo C.** Endoscopy for the tratment of hydrocephalus. En: Endoscopy of the Central and Peripheral Nervous System. New York USA: Thieme. Stuttgart. 1998
- 29) **Teo C,** Rahman S, Boop FA, Cherny B.Complications of endoscopic neurosurgery. En: Child´s Nerv Syst 1996 12(5): 248-253
- 30) **Rosenberg BH, Landsittel D, Averch TD.** Can video games be used to predict or improve laparoscopic skills?. J Endourol. 2005 Apr;19(3):372-376.
- 31) **Enochsson L, Isaksson B, Tour R, Kjellin A, Hedman L, Wredmark T, et al.** Visuospatial skills and computer game experience influence the performance of virtual endoscopy. J Gastrointest Surg. 2004 Nov;8 (7):876-882.
- 32) **Tsai CL, Heinrichs WL.** Acquisition of Eye-hand Coordination Skills for Videoendoscopic Surgery. J Am Assoc Gynecol Laparosc. 1994 Aug;1(4, Part 2):S37.
- 33) http://www.kfshrc.edu.sa/symposia/html/neuroendoscopy1.html
- 34) http://www.aesculapacademy.com/index.cfm?uuid=AA1171ACCA764A4AB5B5D53223F2037D#463

# **ANEXO**

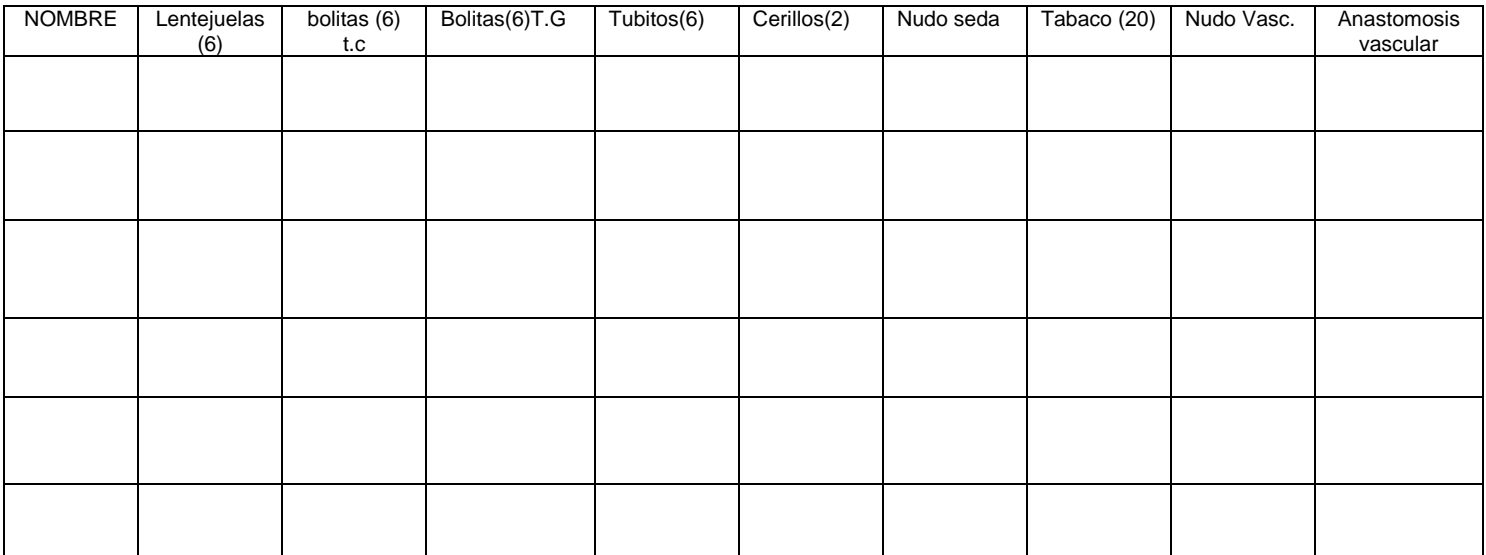

# Hoja de Resultados Fase 1

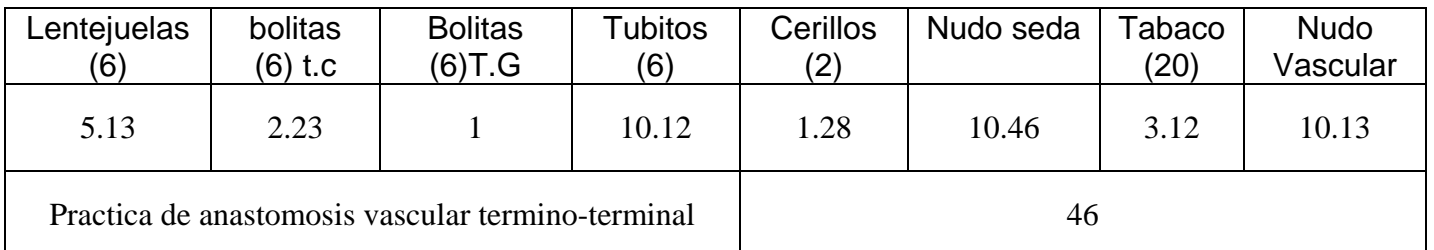

# Hoja de Resultados Fase 2

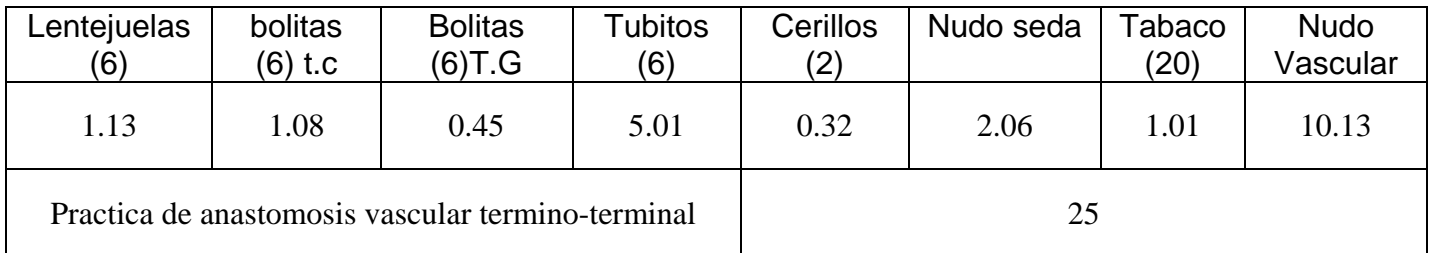